## SAP ABAP table /SAPTRX/BAPI\_TRK\_EXP\_EVENTS {Expected Events (Milestones) for appl. object to be handled}

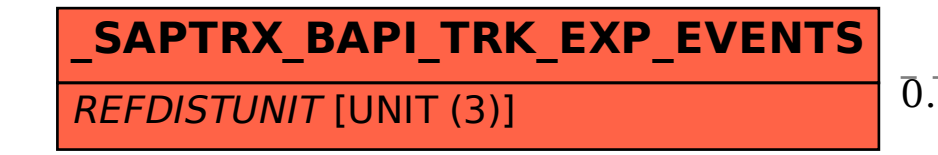

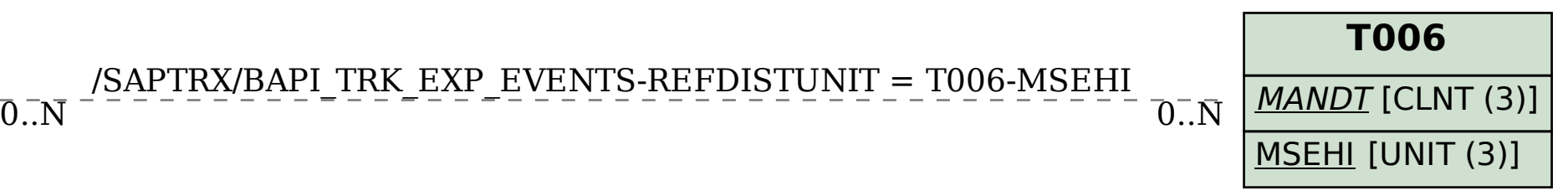